# Package 'iBST'

April 18, 2022

<span id="page-0-0"></span>Type Package

Title Improper Bagging Survival Tree

Version 1.1

Date 2022-04-17

Author Cyprien Mbogning and Philippe Broet

Maintainer Cyprien Mbogning <cyprien.mbogning@gmail.com>

Description Fit a bagging survival tree on a mixture of population (susceptible and nonsusceptible) using either a pseudo R2 criterion or an adjusted Logrank criterion. The predictor is evaluated using the Out Of Bag Integrated Brier Score (IBS) and several scores of importance are computed for variable selection. The thresholds values for variable selection are computed using a nonparametric permutation test. See 'Cyprien Mbogning' and 'Philippe Broet' (2016)[<doi:10.1186/s12859-016-1090-x>](https://doi.org/10.1186/s12859-016-1090-x) for an overview about the methods implemented in this package.

License GPL  $(>= 2)$ 

LazyLoad yes Depends survival , rpart , parallel **Imports** Rcpp  $(>= 1.0.8)$ LinkingTo Rcpp NeedsCompilation yes Repository CRAN Date/Publication 2022-04-18 11:12:31 UTC

## R topics documented:

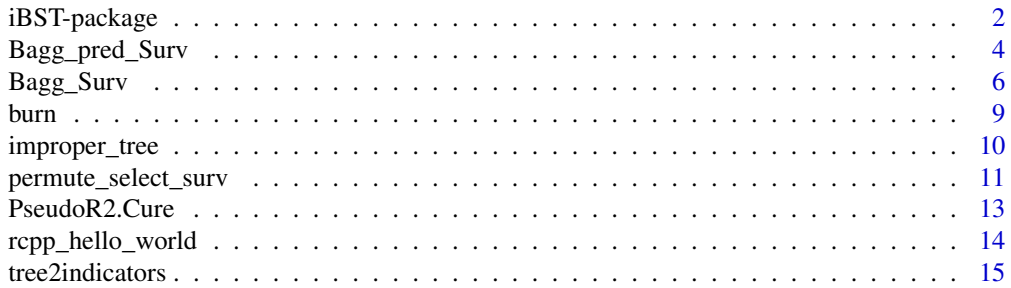

#### <span id="page-1-0"></span>**Index** and the contract of the contract of the contract of the contract of the contract of the contract of the contract of the contract of the contract of the contract of the contract of the contract of the contract of th

#### Description

Fit a bagging survival tree on a mixture of population (susceptible and nonsusceptible)using either a pseudo R2 criterion or an adjusted Logrank criterion. The predictor is evaluated using the Out Of Bag Integrated Brier Score (IBS) and several scores of importanceare computed for variable selection. The thresholds values for variable selection are computed using a nonparametric permutation test. See Cyprien Mbogning and Philippe Broet (2016)<doi:10.1186/s12859-016-1090-x> for an overview about the methods implemented in this package.

#### Details

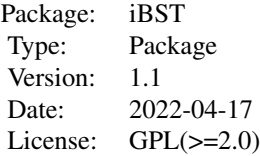

#### Author(s)

Cyprien Mbogning and Philippe Broet

Maintainer: Cyprien Mbogning <cyprien.mbogning@gmail.com>

#### References

Mbogning, C. and Broet, P. (2016). Bagging survival tree procedure for variable selection and prediction in the presence of nonsusceptible patients. BMC bioinformatics, 17(1), 1.

#### See Also

[Bagg\\_Surv](#page-5-1) [Bagg\\_pred\\_Surv](#page-3-1) [improper\\_tree](#page-9-1)

#### Examples

```
## Not run:
data(burn)
myarg = list(cp = \theta, maxcompete = \theta, maxsurrogate = \theta, maxdepth = 2)
Y.names = c("T3" ,"D3")
P.names = 'Z2'
T.names = c("Z1", paste("Z", 3:11, sep = ''))mybag = 40
```

```
set.seed(5000)
## fit an improper survival tree
burn.tree <- suppressWarnings(improper_tree(burn,
   Y.names,
   P.names,
   T.names,
   method = "R2",args.rpart = myarg))
 plot(burn.tree)
 text(burn.tree, cex = .7, xpd = TRUE)## fit an improper Bagging survival tree with the adjusted Logrank criterion
 burn.BagEssai0 <- suppressWarnings(Bagg_Surv(burn,
    Y.names,
   P.names,
   T.names,
   method = "LR",args.rpart = myarg,
   args.parallel = list(numWorkers = 1),
   Bag = mybag)## fit an improper Bagging survival tree with the pseudo R2 criterion
burn.BagEssai1 <- suppressWarnings(Bagg_Surv(burn,
   Y.names,
   P.names,
   T.names,
   method = "R2",args.rpart = myarg,
   args.parallel = list(numWorkers = 1),
   Bag = mybag))
## Plot the variable importance scores
par(mfrow=c(1,3))
barplot(burn.BagEssai1$IIS,
  main = 'IIS',horiz = TRUE,
  \text{las} = 1,
  cex.name s = .8,col = 'lightblue')
barplot(burn.BagEssai1$DIIS,
  main = 'DIIS',
  horiz = TRUE,
  \text{las} = 1,
  cex.name = .8,col = 'grey')barplot(burn.BagEssai1$DEPTH,
  main = 'MinDepth',
  horiz = TRUE,
  \text{las} = 1,
```

```
cex.name = .8,col = 'purple')
## evaluation of the Bagging predictors
pred0 <- suppressWarnings(Bagg_pred_Surv(burn,
  Y.names,
  P.names,
  burn.BagEssai0,
  args.parallel = list(numWorkers = 1),
  OOB = TRUE))
 pred1 <- suppressWarnings(Bagg_pred_Surv(burn,
  Y.names,
  P.names,
  burn.BagEssai1,
  args.parallel = list(numWorkers = 1),
  OOB = TRUE))
## End(Not run)
```
<span id="page-3-1"></span>Bagg\_pred\_Surv *Bagging survival tree prediction*

#### Description

Use the Bagging improper survival tree to predict on new features and to evaluate the predictor using Out Of Bag Integrated Brier Scores with either the Nelson Aalen estimator or the Breslow estimator. A permutation importance score is also computed using OOB observations.

#### Usage

```
Bagg_pred_Surv(xdata, Y.names, P.names, resBag, args.parallel = list(numWorkers = 1),
               new_data = data.frame(), 00B = FALSE)
```
#### Arguments

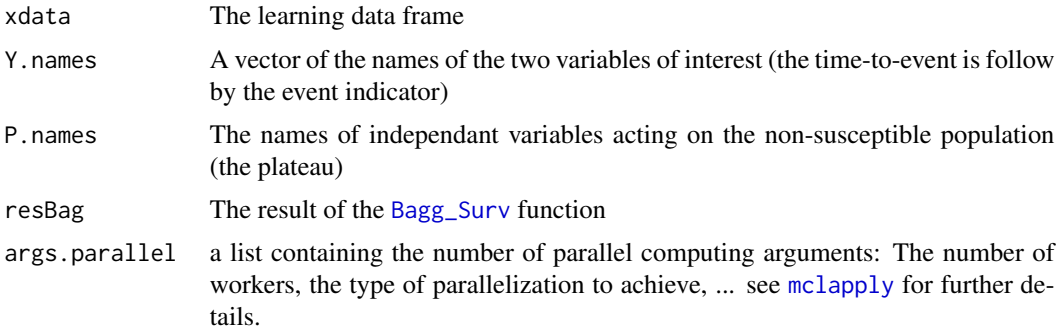

<span id="page-3-0"></span>

<span id="page-4-0"></span>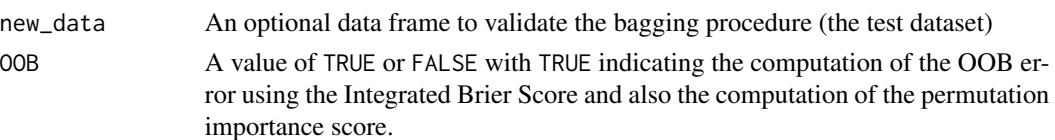

#### Value

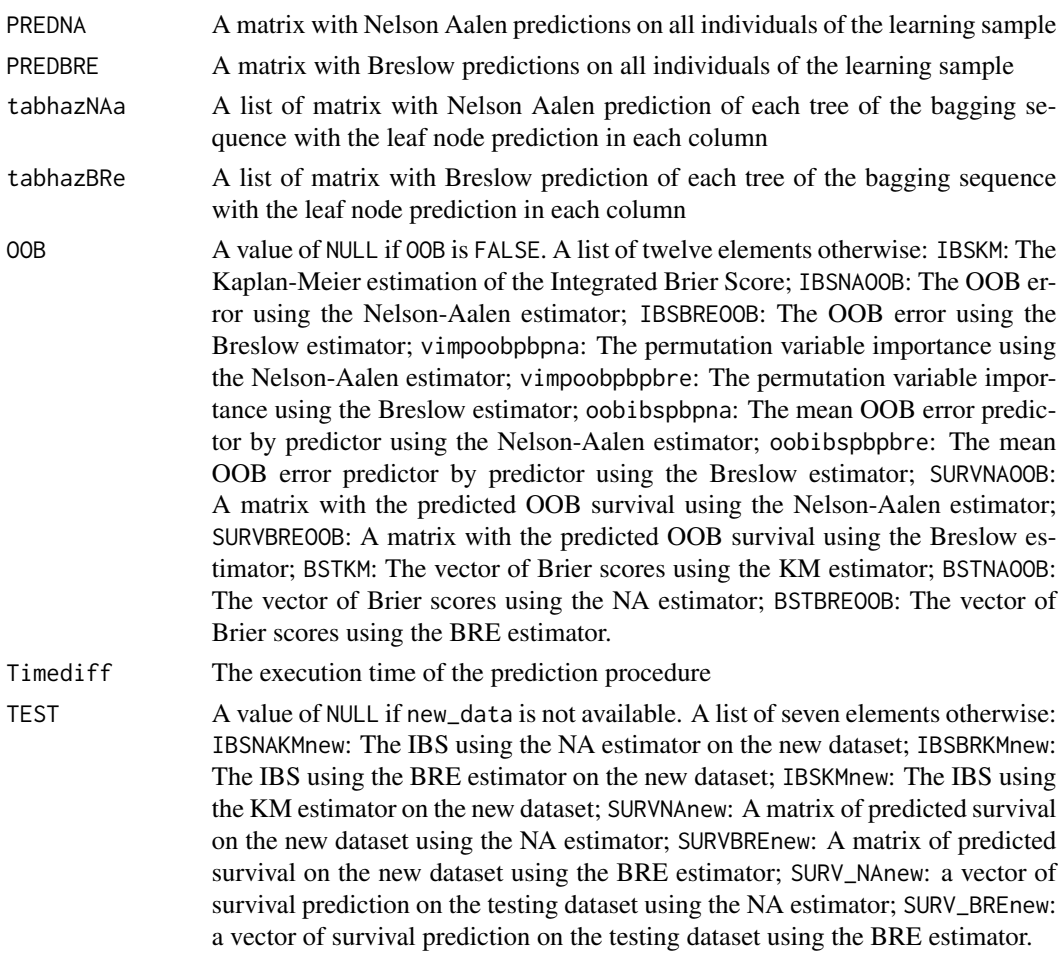

#### Author(s)

Cyprien Mbogning and Philippe Broet

#### References

Mbogning, C. and Broet, P. (2016). Bagging survival tree procedure for variable selection and prediction in the presence of nonsusceptible patients. BMC bioinformatics, 17(1), 1.

#### See Also

[Bagg\\_Surv](#page-5-1)

#### Examples

```
## Not run:
data(burn)
myarg = list(cp = 0, maxcompete = 0, maxsurrogate = 0, maxdepth = 2)
Y.names = c("T3" ,"D3")
P.names = 'Z2'
T.name = c("Z1", paste("Z", 3:11, sep = ''))mybag = 40set.seed(5000)
burn.BagEssai0 <- Bagg_Surv(burn, Y.names, P.names, T.names, method = "LR", args.rpart = myarg,
                           args.parallel = list(numWorks = 1), Bag = mybag)burn.BagEssai1 <- Bagg_Surv(burn, Y.names, P.names, T.names, method = "R2", args.rpart = myarg,
                           args.parallel = list(numWorks = 1), Bag = mybag)pred0 <- Bagg_pred_Surv(burn,
   Y.names,
   P.names,
   burn.BagEssai0,
   args.parallel = list(numWorkers = 1),
   OOB = TRUE)
pred1 <- Bagg_pred_Surv(burn,
   Y.names,
   P.names,
   burn.BagEssai1,
   args.parallel = list(numWorkers = 1),
   OOB = TRUE)
## End(Not run)
```
<span id="page-5-1"></span>Bagg\_Surv *Bagging improper survival trees*

#### Description

Bagging procedure to aggregate several improper trees using either the pseudo-R2 procedure or the adjusted Logrank procedure. Several scores for variables importance are computed.

#### Usage

```
Bagg_Surv(xdata,
     Y.names,
     P.names,
     T.names,
     method = "R2",args.rpart,
```
<span id="page-5-0"></span>

#### <span id="page-6-0"></span>Bagg\_Surv 7

```
args.parallel = list(numWorks = 1),Bag = 100)
```
#### Arguments

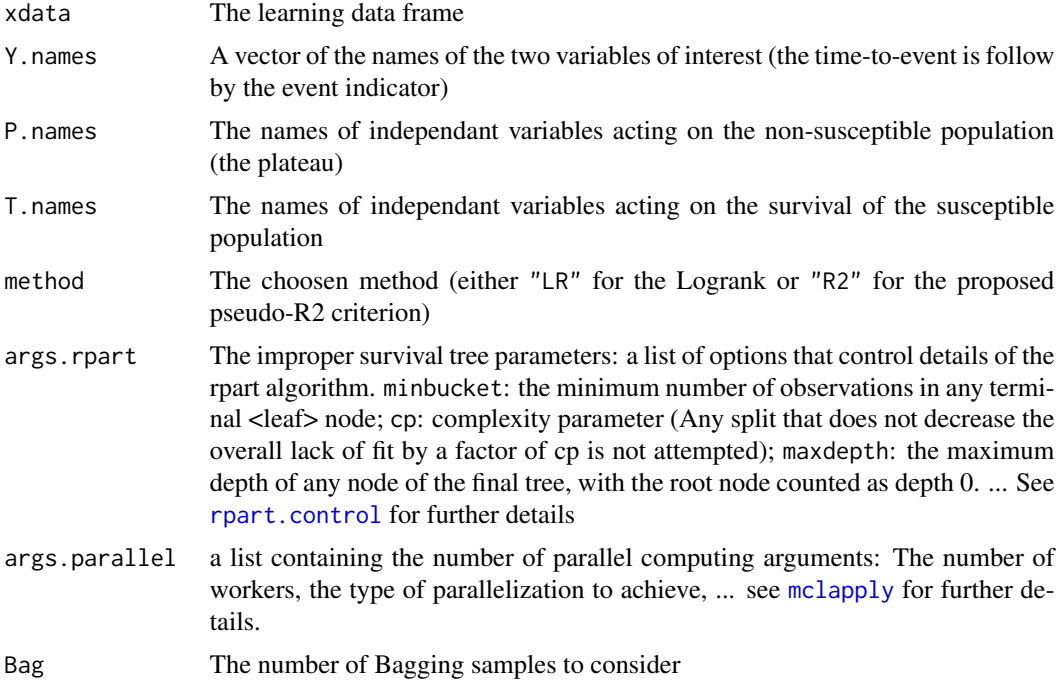

#### Details

For the Bagging procedure, it is mendatory to set maxcompete =  $0$  and maxsurrogate =  $0$  within the args.rpart arguments. This will ensured the correct calculation of the importance of variables and also a better computation time.

#### Value

A list of ten elements

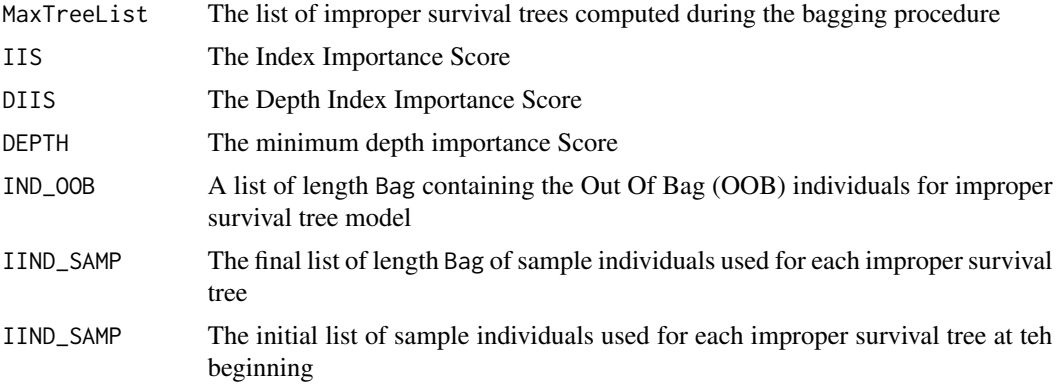

<span id="page-7-0"></span>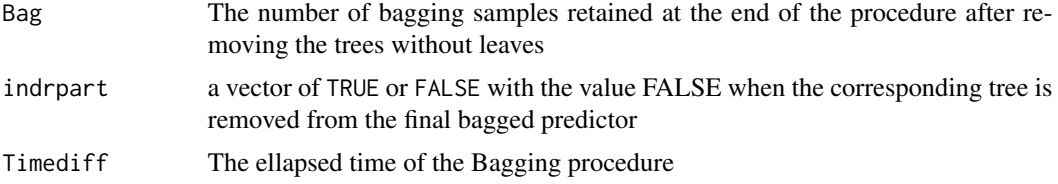

#### Note

This version of the code allows for the moment only one variable to have an impact on the cured population.The next version will allow more than one variable.

#### Author(s)

Cyprien Mbogning and Philippe Broet

#### References

Mbogning, C. and Broet, P. (2016). Bagging survival tree procedure for variable selection and prediction in the presence of nonsusceptible patients. BMC bioinformatics, 17(1), 1.

#### See Also

[Bagg\\_pred\\_Surv](#page-3-1)

#### Examples

```
## Not run:
data(burn)
myarg = list(cp = 0, maxcomplete = 0, maxsurrogate = 0, maxdepth = 2)Y.names = c("T3" ,"D3")
P.names = 'Z2'T.names = c("Z1", paste("Z", 3:11, sep = ''))mybag = 40set.seed(5000)
burn.BagEssai0 <- Bagg_Surv(burn,
   Y.names,
   P.names,
   T.names,
   method = "LR",args.rpart = myarg,
   args.parallel = list(numWorkers = 1),
   Bag = mybag)
burn.BagEssai1 <- Bagg_Surv(burn,
   Y.names,
   P.names,
   T.names,
   method = "R2",args.rpart = myarg,
   args.parallel = list(numWorkers = 1),
```
#### <span id="page-8-0"></span>burn 99 burn 1999 burn 1999 burn 1999 burn 1999 burn 1999 burn 1999 burn 1999 burn 1999 burn 1999 burn 1999 bu

 $Bag = mybag)$ 

## End(Not run)

#### burn *burn dataset*

#### Description

The burn data frame has 154 rows and 17 columns.

#### Usage

data(burn)

#### Format

A data frame with 154 observations on the following 17 variables.

- Obs Observation number
- Z1 Treatment: 0-routine bathing 1-Body cleansing
- Z2 Gender (0=male 1=female)
- Z3 Race: 0=nonwhite 1=white
- Z4 Percentage of total surface area burned
- Z5 Burn site indicator: head 1=yes, 0=no
- Z6 Burn site indicator: buttock 1=yes, 0=no
- Z7 Burn site indicator: trunk 1=yes, 0=no
- Z8 Burn site indicator: upper leg 1=yes, 0=no
- Z9 Burn site indicator: lower leg 1=yes, 0=no
- Z10 Burn site indicator: respiratory tract 1=yes, 0=no
- Z11 Type of burn: 1=chemical, 2=scald, 3=electric, 4=flame
- T1 Time to excision or on study time
- D1 Excision indicator: 1=yes 0=no
- T2 Time to prophylactic antibiotic treatment or on study time
- D2 Prophylactic antibiotic treatment: 1=yes 0=no
- T3 Time to straphylocous aureaus infection or on study time
- D3 Straphylocous aureaus infection: 1=yes 0=no

#### Source

Klein and Moeschberger (1997) Survival Analysis Techniques for Censored and truncated data, Springer.

Ichida et al. Stat. Med. 12 (1993): 301-310.

#### Examples

```
data(burn)
## maybe str(burn) ;
```
<span id="page-9-1"></span>improper\_tree *imprper survival tree*

#### Description

Fit an improper survival tree for the mixed population (susceptible and nonsusceptible) using either the proposed pseudo R2 criterion or an adjusted Logrank criterion

#### Usage

```
improper_tree(xdata,
    Y.names,
    P.names,
     T.names,
    method = "R2",args.rpart)
```
#### Arguments

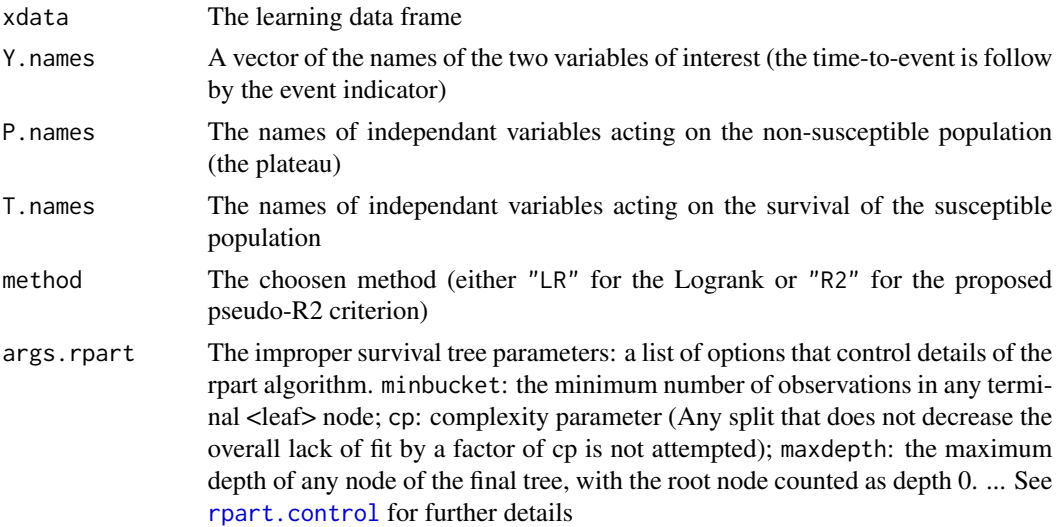

#### Value

An unprunned improper survival tree

#### Author(s)

Cyprien Mbogning and Philippe Broet

<span id="page-9-0"></span>

#### <span id="page-10-0"></span>permute\_select\_surv 11

#### References

Mbogning, C. and Broet, P. (2016). Bagging survival tree procedure for variable selection and prediction in the presence of nonsusceptible patients. BMC bioinformatics, 17(1), 1.

#### See Also

[Bagg\\_Surv](#page-5-1) [Bagg\\_pred\\_Surv](#page-3-1)

#### Examples

```
## Not run:
data(burn)
myarg = list(cp = 0, maxcompete = 0, maxsurrogate = 0, maxdepth = 3)
Y.names = c("T3" ,"D3")
P.names = 'Z2'
T.names = c("Z1", paste("Z", 3:11, sep = ''))
burn.tree <- suppressWarnings(improper_tree(burn,
   Y.names,
   P.names,
   T.names,
   method = "R2",args.\nprint = myarg)plot(burn.tree)
text(burn.tree, cex = .7, xpd = TRUE)## End(Not run)
```
permute\_select\_surv *permutation variable selection*

#### Description

Variable selection using the permutation test on several scores of importance: IIS, DIIS and DEPTH.

#### Usage

```
permute_select_surv(xdata,
   Y.names,
   P.names,
   T.names,
    importance = "IIS",
   method = "R2",Bag,
   args.rpart,
   args.parallel = list(numWorkers = 1),
    nperm = 50)
```
### <span id="page-11-0"></span>Arguments

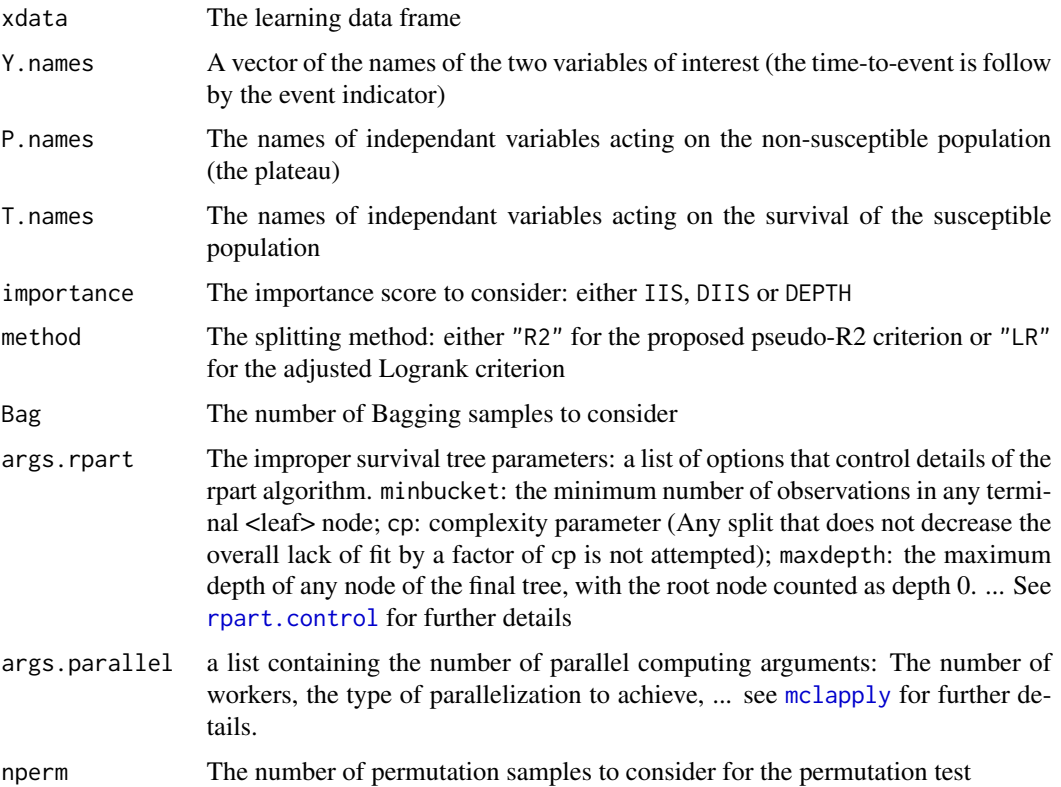

#### Details

Testing weither the importance score is null or not.

### Value

A list of five elements:

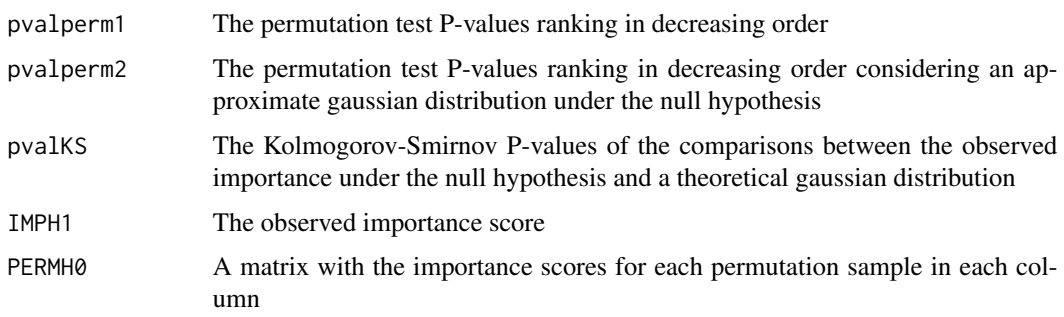

### Author(s)

Cyprien Mbogning and Philippe Broet

#### <span id="page-12-0"></span>PseudoR2.Cure 13

#### References

Mbogning, C. and Broet, P. (2016). Bagging survival tree procedure for variable selection and prediction in the presence of nonsusceptible patients. BMC bioinformatics, 17(1), 1.

#### See Also

[Bagg\\_Surv](#page-5-1) [Bagg\\_pred\\_Surv](#page-3-1)

#### Examples

```
## Not run:
myarg = list(cp = \theta, maxcompete = \theta, maxsurrogate = \theta, maxdepth = 2)
Y.names = c("T3" ,"D3")
P.names = 'Z2'
T.names = c("Z1", paste("Z", 3:11, sep = ''))
mybag = 40set.seed(5000)
data(burn)
resperm0 <- suppressWarnings(permute_select_surv(xdata = burn,
       Y.names,
       P.names,
       T.names,
       method = "LR",Bag = mybag,
       args.rpart = myarg,
       args.parallel = list(numWorkers = 1),
       nperm = 150))
## End(Not run)
```
PseudoR2.Cure *Pseudo R2 criterion*

#### Description

Pseudo R2 criterion for a mixture of population (susceptible and nonsusceptible populations)

#### Usage

```
PseudoR2.Cure(ygene, ydelai, yetat, strate, ordered = FALSE)
```
#### Arguments

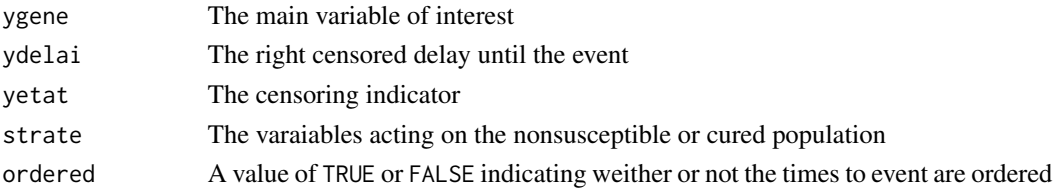

<span id="page-13-0"></span>A pseudo R2 value lying between 0 and 1.

#### Author(s)

Cyprien Mbogning and Philippe Broet

#### References

Mbogning, C. and Broet, P. (2016). Bagging survival tree procedure for variable selection and prediction in the presence of nonsusceptible patients. BMC bioinformatics, 17(1), 1.

#### See Also

[Bagg\\_Surv](#page-5-1) [Bagg\\_pred\\_Surv](#page-3-1) [improper\\_tree](#page-9-1)

#### Examples

```
data(burn)
PseudoR2.Cure(ygene = burn$Z3,
  ydelai = burn$T3,
  yetat = burn$D3,
  strate = burn$Z2)
PseudoR2.Cure(ygene = burn$Z2,
  ydelai = burn$T3,
  yetat = burn$D3,
  strate = burn$Z2)
```
rcpp\_hello\_world *Simple function using Rcpp*

#### Description

Simple function using Rcpp

#### Usage

rcpp\_hello\_world()

#### Examples

## Not run: rcpp\_hello\_world()

## End(Not run)

<span id="page-14-0"></span>

#### Description

Coerces a given tree structure inheriting from rpart to binary covariates.

#### Usage

```
tree2indicators(fit)
```
#### Arguments

fit a tree structure inheriting to the rpart method

#### Value

a list of indicators defining the leaf nodes of the fitted tree from left to right

#### Author(s)

Cyprien Mbogning

#### Examples

fit <- rpart(Kyphosis ~ Age + Number + Start, data = kyphosis) tree2indicators(fit)

# <span id="page-15-0"></span>Index

∗ datasets burn, [9](#page-8-0) ∗ documentation Bagg\_pred\_Surv, [4](#page-3-0) Bagg\_Surv, [6](#page-5-0) iBST-package, [2](#page-1-0) improper\_tree, [10](#page-9-0) permute\_select\_surv, [11](#page-10-0) PseudoR2.Cure, [13](#page-12-0) tree2indicators, [15](#page-14-0) ∗ multivariate Bagg\_pred\_Surv, [4](#page-3-0) Bagg\_Surv, [6](#page-5-0) iBST-package, [2](#page-1-0) improper\_tree, [10](#page-9-0) permute\_select\_surv, [11](#page-10-0) ∗ nonparametric permute\_select\_surv, [11](#page-10-0) ∗ package iBST-package, [2](#page-1-0) ∗ survival Bagg\_pred\_Surv, [4](#page-3-0) Bagg\_Surv, [6](#page-5-0) iBST-package, [2](#page-1-0) improper\_tree, [10](#page-9-0) permute\_select\_surv, [11](#page-10-0) PseudoR2.Cure, [13](#page-12-0) ∗ tree Bagg\_pred\_Surv, [4](#page-3-0) Bagg\_Surv, [6](#page-5-0) iBST-package, [2](#page-1-0) improper\_tree, [10](#page-9-0) permute\_select\_surv, [11](#page-10-0) PseudoR2.Cure, [13](#page-12-0) tree2indicators, [15](#page-14-0) Bagg\_pred\_Surv, *[2](#page-1-0)*, [4,](#page-3-0) *[8](#page-7-0)*, *[11](#page-10-0)*, *[13,](#page-12-0) [14](#page-13-0)*

Bagg\_Surv, *[2](#page-1-0)*, *[4,](#page-3-0) [5](#page-4-0)*, [6,](#page-5-0) *[11](#page-10-0)*, *[13,](#page-12-0) [14](#page-13-0)* burn, [9](#page-8-0)

iBST *(*iBST-package*)*, [2](#page-1-0) iBST-package, [2](#page-1-0) improper\_tree, *[2](#page-1-0)*, [10,](#page-9-0) *[14](#page-13-0)* mclapply, *[4](#page-3-0)*, *[7](#page-6-0)*, *[12](#page-11-0)* permute\_select\_surv, [11](#page-10-0) PseudoR2.Cure, [13](#page-12-0) rcpp\_hello\_world, [14](#page-13-0) rpart.control, *[7](#page-6-0)*, *[10](#page-9-0)*, *[12](#page-11-0)* tree2indicators, [15](#page-14-0)